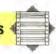

be inserted in the main program: 4565 GOSUB 7000: REM ALU PICTURE S/R

## JOYSTICK PORT SCREEN

In Digitaya, if a player strays into the joystick port location, then he or she is in danger of being hit by a laser beam. The design of our screen display, therefore, involves drawing a joystick port with laser beams emanating from its centre. The joystick port is drawn using several full stop characters PRINTed to the top left corner of the screen, and a typical D-type surround is then drawn using high resolution graphics and PLOT statements. Notice that after MOVEing to the start position, all of the succeeding PLOT statements that create the port surround are PLOT 1 commands which means they draw relative to the last point plotted. This is extremely convenient, because if shapes are drawn using a series of relative commands then, if it is decided to move the position of the whole shape, only the first MOVE statement has to be altered.

The foreground consists of a rectangular block of colour, once again drawn using two triangular fill primitives. To give an impression of depth, a series of converging lines is drawn over this, using a FOR . . . NEXT loop (lines 8170-8200). The loop sets up values of X from 0 to 1280 — the width of the screen in graphics units. A series of lines is drawn to the bottom of the screen, the start point on the horizon for each point increasing as X increases. However, the step of 32, used between consecutive lines at the bottom of the screen, is reduced to a step of 4 at the horizon (by dividing each X value by 8 in the MOVE command that defines the start point of each line).

The laser beam effect is produced by drawing a line from the centre of the joystick port to a

randomly-chosen point on the horizon, in a random colour. The line is subsequently rubbed out - without disturbing the background - by plotting the same line in the Exclusive OR plotting mode, set by GCOL 3. The drawing and rubbing out of lines is placed within a REPEAT... UNTIL loop, together with a test to see if a key is pressed on the keyboard. Use of INKEY\$, instead of GETS, allows program execution to continue while it is testing for a keypress within the loop. This loop is terminated when a key is pressed, the screen is then cleared, the original text colour restored and program control handed back to the main joystick port routine. To call this graphics subroutine the following line should be inserted:

## 3845 GOSUB 8000: REM JOYSTICK PORT PICTURE

## **Taking Some Stick**

In both the joystick port and the ALU screens extensive use is made of the relative plotting facility since it permits easy erasure and movement of whole graphics shapes. Another plotting option is used to DRAW and FILL solid blocks of hi-res colour

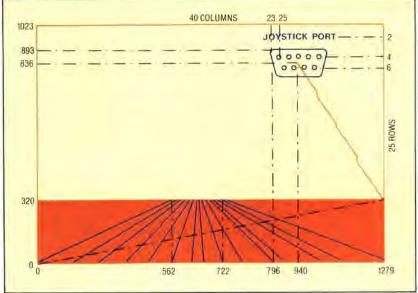

KEVIN JONES

```
BESS VOULT . I. B: W: W: W:
                                                                                                                                                                                                                                                                                                                                                                                                                                                                                                                                                                                                                                                                                                                                                                                                                                                                                                                                                                                                                                                                                                                                                           7498 COLOURZ
7500 PRINT TAB(27,14/~NOT
                                                                                                                                                                                                                                                                                                                                                                                                                                                                                                                                                                                                                                                                                                                                                                                                                                                                                                                                                                                                                                                                                                                                                                                                                                                                                                                                                                                                                                                                                                                                                                                                                                                                                                                                                                                                                                                                                                                                                                                                                                                                                                                                                                                                                                                                      BOIN VOLCES, 1, 018 WHY NO DOWN CO. REM ** EDRDER ** BOOM REM ** EDRDER ** BOOM REM & 10 BOOM REM & 10 BOOM REM & 
            ALU Screen
7000 FEH **** ALO DESCRIPTION OF TO SEE TO SEE TO S
                                                                                                                                                                                                                                                                                                                                                                                                                                                                                                                                                                                                                                                                                                                                                                                                                                                                                                                                                                                                                                                                                                                                                                                                                                                                 REM .. WALL FOR MEY ..
                                                                                                                                                                                                                                                                                                                                                                                                                                                                                                                                                                                                                                                                                                                                                                                                                                                                                                                                                                                                                                                                                                                                                                                                                                                                                                                                                                                                                                                                                                                                                                                                                                                                                                                                                                                                                                                                                                                                                                                                                                                                                                                                                                                                                                                                                  8140 PLOT 85.1779,3)7
                                                                                                                                                                                                                                                                                                                                                                                                                                                                                                                                                                                                                                                                                                                                                                                                                                                                                                                                                                                                                                                                                                                                               7590 DEF FROCLETTS
7500 MGVE X,500
7510 FLOT 1,0,150
7520 FLOT 1,75,50
7520 FLOT 1,75,50
7540 FLOT 1,75,50
7550 FLOT 1,0,0,80
7550 FLOT 1,150,0
7560 FLOT 1,150,0
7560 FLOT 1,150,0
7560 FLOT 1,150,0
7560 FLOT 1,150,0
7560 FLOT 1,150,0
7560 FLOT 1,150,0
7560 FLOT 1,150,0
7560 FLOT 1,150,0
7560 FLOT 1,150,0
7560 FLOT 1,150,0
7560 FLOT 1,150,0
7560 FLOT 1,150,0
7560 FLOT 1,150,0
7560 FLOT 1,150,0
7560 FLOT 1,150,0
7560 FLOT 1,150,0
7560 FLOT 1,150,0
7560 FLOT 1,150,0
7560 FLOT 1,150,0
7560 FLOT 1,150,0
7560 FLOT 1,150,0
7560 FLOT 1,150,0
7560 FLOT 1,150,0
7560 FLOT 1,150,0
7560 FLOT 1,150,0
7560 FLOT 1,150,0
7560 FLOT 1,150,0
7560 FLOT 1,150,0
7560 FLOT 1,150,0
7560 FLOT 1,150,0
7560 FLOT 1,150,0
7560 FLOT 1,150,0
7560 FLOT 1,150,0
7560 FLOT 1,150,0
7560 FLOT 1,150,0
7560 FLOT 1,150,0
7560 FLOT 1,150,0
7560 FLOT 1,150,0
7560 FLOT 1,150,0
7560 FLOT 1,150,0
7560 FLOT 1,150,0
7560 FLOT 1,150,0
7560 FLOT 1,150,0
7560 FLOT 1,150,0
7560 FLOT 1,150,0
7560 FLOT 1,150,0
7560 FLOT 1,150,0
7560 FLOT 1,150,0
7560 FLOT 1,150,0
7560 FLOT 1,150,0
7560 FLOT 1,150,0
7560 FLOT 1,150,0
7560 FLOT 1,150,0
7560 FLOT 1,150,0
7560 FLOT 1,150,0
7560 FLOT 1,150,0
7560 FLOT 1,150,0
7560 FLOT 1,150,0
7560 FLOT 1,150,0
7560 FLOT 1,150,0
7560 FLOT 1,150,0
7560 FLOT 1,150,0
7560 FLOT 1,150,0
7560 FLOT 1,150,0
7560 FLOT 1,150,0
7560 FLOT 1,150,0
7560 FLOT 1,150,0
7560 FLOT 1,150,0
7560 FLOT 1,150,0
7560 FLOT 1,150,0
7560 FLOT 1,150,0
7560 FLOT 1,150,0
7560 FLOT 1,150,0
7560 FLOT 1,150,0
7560 FLOT 1,150,0
7560 FLOT 1,150,0
7560 FLOT 1,150,0
7560 FLOT 1,150,0
7560 FLOT 1,150,0
7560 FLOT 1,150,0
7560 FLOT 1,150,0
7560 FLOT 1,150,0
7560 FLOT 1,150,0
7560 FLOT 1,150,0
7560 FLOT 1,150,0
7560 FLOT 1,150,0
7560 FLOT 1,150,0
7560 FLOT 1,150,0
7560 FLOT 1,150,0
7560 FLOT 1,150,0
7560 FLOT 1,150,0
7560 FLOT 1,150,0
7560 FLOT 1,150,0
7560 FLOT 1,150,0
7560 FLOT 1,150,0
7560 FLOT 1,150,0
7560 FLOT 1,150,0
7560 FLOT 1,150,0
7560 FLOT 1,150,0
7560 FLOT 1,150,0
7560 FLOT 1,150,0
7560 FLOT 1,150,0
7560 FLOT 1,150,0
7560 FLOT 1,150,0
7560 FLOT 1,150,0
7560 FLOT 1,
                                                                                                                                                                                                                                                                                                                                                                                                                                                                                                                                                                                                                                                                                                                                                                                                                                                                                                                                                                                                                                                                                                                                                                             590 DEF FROCIETIES
                                                                                                                                                                                                                                                                                                                                                                                                                                                                                                                                                                                                                                                                                                                                                                                                                                                                                                                                                                                                                                                                                                                                                                                                                                                                                                                                                                                                                                                                                                                                                                                                                                                                                                                                                                                                                                                                                                                                                                                                                                                                                                                                                                                                                                                                            8150 900L0.
8170 FOR X= 0 W 12ND SIEF 12
8180 MOVE 54-711,270
8190 DANA Y.2
8208 NEXT X
                  7000 DRAW 0.0
7000 DRAW 0.0
7000 REM ** PATH **
7100 REM ** PATH **
7100 PLOT 65,500,27M
7100 PLOT 65,500,27M
7100 PLOT 65,600,27M
7100 PROC 3.2
7100 FROC 1.1 TO 2
7100 PROC 1.1 TO 2
7100 PROC 1.1 TO 2
7100 PROC 1.1 TO 2
7100 PROC 1.1 TO 2
7100 PROC 1.1 TO 2
7100 PROC 1.1 TO 2
7100 PROC 1.1 TO 2
7100 PROC 1.1 TO 2
7100 PROC 1.1 TO 2
7100 PROC 1.1 TO 2
7100 PROC 1.1 TO 2
7100 PROC 1.1 TO 2
7100 PROC 1.1 TO 2
7100 PROC 1.1 TO 2
7100 PROC 1.1 TO 2
7100 PROC 1.1 TO 2
7100 PROC 1.1 TO 2
7100 PROC 1.1 TO 2
7100 PROC 1.1 TO 2
7100 PROC 1.1 TO 2
7100 PROC 1.1 TO 2
7100 PROC 1.1 TO 2
7100 PROC 1.1 TO 2
7100 PROC 1.1 TO 2
7100 PROC 1.1 TO 2
7100 PROC 1.1 TO 2
7100 PROC 1.1 TO 2
7100 PROC 1.1 TO 2
7100 PROC 1.1 TO 2
7100 PROC 1.1 TO 2
7100 PROC 1.1 TO 2
7100 PROC 1.1 TO 2
7100 PROC 1.1 TO 2
7100 PROC 1.1 TO 2
7100 PROC 1.1 TO 2
7100 PROC 1.1 TO 2
7100 PROC 1.1 TO 2
7100 PROC 1.1 TO 2
7100 PROC 1.1 TO 2
7100 PROC 1.1 TO 2
7100 PROC 1.1 TO 2
7100 PROC 1.1 TO 2
7100 PROC 1.1 TO 2
7100 PROC 1.1 TO 2
7100 PROC 1.1 TO 2
7100 PROC 1.1 TO 2
7100 PROC 1.1 TO 2
7100 PROC 1.1 TO 2
7100 PROC 1.1 TO 2
7100 PROC 1.1 TO 2
7100 PROC 1.1 TO 2
7100 PROC 1.1 TO 2
7100 PROC 1.1 TO 2
7100 PROC 1.1 TO 2
7100 PROC 1.1 TO 2
7100 PROC 1.1 TO 2
7100 PROC 1.1 TO 2
7100 PROC 1.1 TO 2
7100 PROC 1.1 TO 2
7100 PROC 1.1 TO 2
7100 PROC 1.1 TO 2
7100 PROC 1.1 TO 2
7100 PROC 1.1 TO 2
7100 PROC 1.1 TO 2
7100 PROC 1.1 TO 2
7100 PROC 1.1 TO 2
7100 PROC 1.1 TO 2
7100 PROC 1.1 TO 2
7100 PROC 1.1 TO 2
7100 PROC 1.1 TO 2
7100 PROC 1.1 TO 2
7100 PROC 1.1 TO 2
7100 PROC 1.1 TO 2
7100 PROC 1.1 TO 2
7100 PROC 1.1 TO 2
7100 PROC 1.1 TO 2
7100 PROC 1.1 TO 2
7100 PROC 1.1 TO 2
7100 PROC 1.1 TO 2
7100 PROC 1.1 TO 2
7100 PROC 1.1 TO 2
7100 PROC 1.1 TO 2
7100 PROC 1.1 TO 2
7100 PROC 1.1 TO 2
7100 PROC 1.1 TO 2
7100 PROC 1.1 TO 2
7100 PROC 1.1 TO 2
7100 PROC 1.1 TO 2
7100 PROC 1.1 TO 2
7100 PROC 1.1 TO 2
7100 PROC 1.1 TO 2
7100 PROC 1.1 TO 2
7100 PROC 1.1 TO 2
7100 PROC 1.1 TO 2
7100 PROC 1.1 TO 2
7100 PROC 1.1 TO 2
7100 PROC 1.1 TO 2
7100 PROC 1.1 TO 2
7100 PROC 1.1 TO 2
7
                                                                                                                                                                                                                                                                                                                                                                                                                                                                                                                                                                                                                                                                                                                                                                                                                                                                                                                                                                                                                                                                                                                                                                                                                                                                                                                                                                                                                                                                                                                                                                                                                                                                                                                                                                                                                                                                                                                                                                                                                                                                                                                                                                                                                                                                                        9230 COLOUR
8240 PRINTIABIZI, "JOYSTIC: PORT
8250 PRINTIABIZI, 41"
                  7200 : 7220 : 7220 : 72
                                    260 NEXT L.Y
270 PROCLetter_1
                                                                                                                                    1
REM ** (ETTER LI **
FOR X=1280 TO BSM STEF -10
FOR 1=( 10 2
                                                                                                                                                                                                                                                                                                                                                                                                                                                                                                                                                                                                                                                                                                                                                                                                                                                                                                                                                                                                                                                                                                                                                                                                                                                                                                                                                                                                                                                                                                                                                                                                                                                                                                                                                                                                                                                                                                                                                                                                                                                                                                                                                                                                                                                                                  B190 PLD1 1.-4,4
B400 PLD1 1.-20.
B410 PLD1 1.-4,4
B420 PLD1 1.-4,4
B430 PLD1 1.0,4
                                                                                                                                                                                                                                                                                                                                                                                                                                                                                                                                                                                                                                                                                                                                                                                                                                                                                                                                                                                                                                                                                                                                                                 7830 VDL 23,740,00,126,755,755,755,755,126,60
7830 VDL 23,740,00,126,755,755,755,755,126,60
7850 ENDROC
                              7328 PROCIETER JU
7328 PROCIETER JU
7338 FROCIETER JU
7338 : ** BUTTONS **
7378 PROCEUTIONS **
                                                                                                                                                                                                                                                                                                                                                                                                                                                                                                                                                                                                                                                                                                                                                                                                                                                                                                                                                                                                                                                                                                                                                           780% ENDFROC.
780% DEF FROCQ mark
780% DEF FROCQ mark
780% FLOT 1, E, 68
780% FLOT 1, E, 68
780% FLOT 1, E, 68
780% FLOT 1, E, 68
780% FLOT 1, E, 68
780% FLOT 1, E, 68
780% FLOT 1, E, 68
780% FLOT 1, E, 68
780% FLOT 1, E, 68
780% FLOT 1, E, 68
780% FLOT 1, E, 68
780% FLOT 1, E, 68
780% FLOT 1, E, 68
780% FLOT 1, E, 68
780% FLOT 1, E, 68
780% FLOT 1, E, 68
780% FLOT 1, E, 68
780% FLOT 1, E, 68
780% FLOT 1, E, 68
780% FLOT 1, E, 68
780% FLOT 1, E, 68
780% FLOT 1, E, 68
780% FLOT 1, E, 68
780% FLOT 1, E, 68
780% FLOT 1, E, 68
780% FLOT 1, E, 68
780% FLOT 1, E, 68
780% FLOT 1, E, 68
780% FLOT 1, E, 68
780% FLOT 1, E, 68
780% FLOT 1, E, 68
780% FLOT 1, E, 68
780% FLOT 1, E, 68
780% FLOT 1, E, 68
780% FLOT 1, E, 68
780% FLOT 1, E, 68
780% FLOT 1, E, 68
780% FLOT 1, E, 68
780% FLOT 1, E, 68
780% FLOT 1, E, 68
780% FLOT 1, E, 68
780% FLOT 1, E, 68
780% FLOT 1, E, 68
780% FLOT 1, E, 68
780% FLOT 1, E, 68
780% FLOT 1, E, 68
780% FLOT 1, E, 68
780% FLOT 1, E, 68
780% FLOT 1, E, 68
780% FLOT 1, E, 68
780% FLOT 1, E, 68
780% FLOT 1, E, 68
780% FLOT 1, E, 68
780% FLOT 1, E, 68
780% FLOT 1, E, 68
780% FLOT 1, E, 68
780% FLOT 1, E, 68
780% FLOT 1, E, 68
780% FLOT 1, E, 68
780% FLOT 1, E, 68
780% FLOT 1, E, 68
780% FLOT 1, E, 68
780% FLOT 1, E, 68
780% FLOT 1, E, 68
780% FLOT 1, E, 68
780% FLOT 1, E, 68
780% FLOT 1, E, 68
780% FLOT 1, E, 68
780% FLOT 1, E, 68
780% FLOT 1, E, 68
780% FLOT 1, E, 68
780% FLOT 1, E, 68
780% FLOT 1, E, 68
780% FLOT 1, E, 68
780% FLOT 1, E, 68
780% FLOT 1, E, 68
780% FLOT 1, E, 68
780% FLOT 1, E, 68
780% FLOT 1, E, 68
780% FLOT 1, E, 68
780% FLOT 1, E, 68
780% FLOT 1, E, 68
780% FLOT 1, E, 68
780% FLOT 1, E, 68
780% FLOT 1, E, 68
780% FLOT 1, E, 68
780% FLOT 1, E, 68
780% FLOT 1, E, 68
780% FLOT 1, E, 68
780% FLOT 1, E, 68
780% FLOT 1, E, 68
780% FLOT 1, E, 68
780% FLOT 1, E, 68
780% FLOT 1, E, 68
780% FLOT 1, E, 68
780% FLOT 1, E, 68
780% FLOT 1, E, 68
780% FLOT 1, E, 68
780% FLOT 1, E, 68
780% FLOT 1, E, 68
780% FLOT 1, E, 68
780% FLOT 1, E, 68
780% FLOT 1, E, 68
780% FLOT 1, E, 68
780% FLOT 1, E, 
                                                                                                                                                                                                                                                                                                                                                                                                                                                                                                                                                                                                                                                                                                                                                                                                                                                                                                                                                                                                                                                                                                                                                                                                                                                                                                                                                                                                                                                                                                                                                                                                                                                                                                                                                                                                                                                                                                                                                                                                                                                                                                                                                                                                                                                                                  HAND FLOT 1,4,8
HAND 1,4,8
HAND REM -- SHODT ++-
HAND REFERS
HAND REFERS
HAND REFERS
HAND REFERS
HAND REM -- REM -- REM --
HAND REFERS
HAND REM -- REM -- REM --
HAND REM -- REM -- REM --
HAND REM --
HAND REM -- REM --
HAND REM -- REM --
HAND REM -- REM --
HAND REM --
HAND REM --
HAND REM --
HAND REM --
HAND REM --
HAND REM --
HAND REM --
HAND REM --
HAND REM --
HAND REM --
HAND REM --
HAND REM --
HAND REM --
HAND REM --
HAND REM --
HAND REM --
HAND REM --
HAND REM --
HAND REM --
HAND REM --
HAND REM --
HAND REM --
HAND REM --
HAND REM --
HAND REM --
HAND REM --
HAND REM --
HAND REM --
HAND REM --
HAND REM --
HAND REM --
HAND REM --
HAND REM --
HAND REM --
HAND REM --
HAND REM --
HAND REM --
HAND REM --
HAND REM --
HAND REM --
HAND REM --
HAND REM --
HAND REM --
HAND REM --
HAND REM --
HAND REM --
HAND REM --
HAND REM --
HAND REM --
HAND REM --
HAND REM --
HAND REM --
HAND REM --
HAND REM --
HAND REM --
HAND REM --
HAND REM --
HAND REM --
HAND REM --
HAND REM --
HAND REM --
HAND REM --
HAND REM --
HAND REM --
HAND REM --
HAND REM --
HAND REM --
HAND REM --
HAND REM --
HAND REM --
HAND REM --
HAND REM --
HAND REM --
HAND REM --
HAND REM --
HAND REM --
HAND REM --
HAND REM --
HAND REM --
HAND REM --
HAND REM --
HAND REM --
HAND REM --
HAND REM --
HAND REM --
HAND REM --
HAND REM --
HAND REM --
HAND REM --
HAND REM --
HAND REM --
HAND REM --
HAND REM --
HAND REM --
HAND REM --
HAND REM --
HAND REM --
HAND REM --
HAND REM --
HAND REM --
HAND REM --
HAND REM --
HAND REM --
HAND REM --
HAND REM --
HAND REM --
HAND REM --
HAND REM --
HAND REM --
HAND REM --
HAND REM --
HAND REM --
HAND REM --
HAND REM --
HAND REM --
HAND REM --
HAND REM --
HAND REM --
HAND REM --
HAND REM --
HAND REM --
HAND REM --
HAND REM --
HAND REM --
HAND REM --
HAND REM --
HAND REM --
HAND REM --
HAND REM --
HAND REM --
HAND REM --
HAND REM --
HAND REM --
HAND REM --
HAND REM --
HAND REM --
HAND REM --
HAND REM --
HAND REM --
HAND REM --
HAND REM --
HAND REM --
HAND REM --
HAND REM --
HAND REM --
HAND REM --
HAND REM --
HAND REM --
HAND REM --
HA
                              7:BM COLOURS
7:BM COLOURS
7:SM PRINT TAB(II,15) buttons
74:W PRINT TAB(20,15) buttons
74:W CDL.DURS
                  7428 CDLDUR2
7438 PRINT FAB(28,15)button9
7438 RRH ** CDMMANDS **
7458 FRINT TAB(18,14)"AND"
7478 CDLDUR3
7478 CRLDURI
7488 FRINT TAB(19,14)"DR"
                                                                                                                                                                                                                                                                                                                                                                                                                                                                                                                                                                                                                                                                                                                                                                                                                                                                                                                                                                                                                                                                                                                                                                                                                                                                                                                                                                                                                                                                                                                                                                                                                                                                                                                                                                                                                                                                                                                                                                                                                                                                                                                                                                                                                                                                                              8558 REM ++ CURSOR BACK ON **
8578 VDU23.1.1:8:8:8:8:
8575 COLOUR3:CLS
                                                                                                                                                                                                                                                                                                                                                                                                                                                                                                                                                                                                                                                                                                                                                                                                                                                                                                                                                                                                                                                                                                                                                                                                                                                                       REM **** JOYSTICK FORT PICTURE ****
                                                                                                                                                                                                                                                                                                                                                                                                                                                                                                                                                                                                                                                                                                                                                                                                                                                                                                                                                                                                                                                                                                                                                                 BOZO REM .. CURSOR OFF ..
```